# **MOSAIK** Energieberatung durch ein EDV-gestütztes Simulationsmodell

Dipl.-Ing. M. Sawillion, Dipl.-Ing. E. Thöne, Prof. Dr.-Ing. A. Voß Institut für Energiewirtschaft und Rationelle Energieanwendung (IER) - Universität Stuttgart -Postfach, D - 70550 Stuttgart

#### $\mathbf{1}$ Problemstellung und Zielsetzung

Weniger der Ressourcenverbrauch als die steigenden Umweltbelastungen kennzeichnen weltweit die negativen Folgen der anthropogenen Energienutzung. Die Verminderung der Luftschadstoffemissionen stellt das wesentlichste Ziel der derzeitigen Bestrebungen der Energiewirtschaft dar. Dies schließt auch die Verminderung der CO<sub>2</sub>-Emissionen ein, die zur Erwärmung der Erdatmosphäre, dem sogenannten Treibhauseffekt, beitragen. Als eine Option, dieses Ziel auf der Energiebedarfsseite zu erreichen, wird die rationelle Energieanwendung genannt.

Die Potentiale der rationellen Energieanwendung werden allgemein als hoch eingeschätzt. Zu ihrer Umsetzung müssen jedoch nicht nur verschiedene Hemmnisse beseitigt werden, sondern in jedem Einzelfall müssen separate oder Bündel von Maßnahmen auf ihre energetischen und wirtschaftlichen Auswirkungen hin untersucht werden. Die Sektoren Kleinverbrauch (Gewerbe, Handel, Dienstleistungen, öffentliche und militärische Einrichtungen, ...) und mittelständische Industrie werfen vor allem aufgrund Ihrer sehr heterogenen Zusammensetzung erhebliche Probleme bezüglich der kostengünstigen Analyse sowie Identifikation und Umsetzung von Maßnahmen der rationellen Energieanwendung auf. In diesen Sektoren besteht daher ein Bedarf an flexiblen, d. h. modular aufgebauten, kostengünstigen und dennoch hinreichend genauen Instrumenten zur energetischen Istanalyse und Schwachstellenidentifikation, mit deren Hilfe die Bewertung von Verbesserungsmaßnahmen vereinfacht wird.

Ein solches Instrument mit dem Namen MOSAIK (MOdulares Software-Instrument zur energetischen Analyse und Bewertung von Maßnahmen der rationellen Energieanwendung in den Sektoren mittelständische Industrie und Kleinverbrauch) wird am IER entwickelt. Das Forschungsprojekt wird durch die Stiftung Energieforschung Baden-Württemberg gefördert.

### 2 Aufbau und Funktionsweise des Analyseinstruments MOSAIK

Das Analyseinstrument MOSAIK ist ein EDV-gestütztes Simulationsmodell, das den energietechnischen Fachmann bei der Analyse des Energieverbrauchs eines Versorgungssystems sowie bei der darauf folgenden Bewertung von Maßnahmen der rationellen Energieanwendung unterstützt. Es simuliert den Energiebedarf sowie die Energiebereitstellung des Objekts und zeigt die resultierenden Veränderungen auf, wenn Verbesserungsmaßnahmen ergriffen werden.

Das Modell ist in objektorientierter Form in der Programmiersprache Pascal (Borland-Pascal, Version 7.0) geschrieben und arbeitet PC-gestützt. Die Benutzerfreundlichkeit wird durch den Sprachaufsatz TurboVision zur Gestaltung von Bildschirmfenstern und Menüs sowie durch weitgehende Einhaltung des SAA-Standards sichergestellt. Die Speicherung von Eingangsdaten, Variantenparametern und Ergebnissen geschieht mit Hilfe der relationalen Datenbank PARADOX. Das Modell ist auf verschiedenen Ebenen (Kommentare im Quelltext, Verwendung "sprechender"

Variablen, Programmierhandbuch, ausführliche Beschreibung der Modellierung der technischen Bausteine, Benutzerhandbuch) dokumentiert.

Die Verwendung eines EDV-gestützten Verfahrens ist aufgrund der Vielzahl der zu erhebenden und zu verwertenden Daten sinnvoll, auch wenn deren Menge aus Zeit- und Kostengründen auf das notwendige Minimum beschränkt werden sollte. Zudem bietet ein EDV-gestütztes Vorgehen die Möglichkeit, eine energetische Analyse in hoher zeitlicher Auflösung vornehmen zu können, was besonders für die Analyse von Maßnahmen der Abwärmenutzung sowie der Kraft-Wärme-Kooplung von Interesse ist, da deren energetische Betriebsergebnisse stark vom zeitlichen Verlauf des Energiebedarfs und der -erzeugung, den sogenannten Ganglinien, abhängen. Pauschale Betrachtungen, z. B. auf der Basis von Jahresmittelwerten, werden dem Problem nicht gerecht, da die Momentanwerte von Bedarf und Erzeugung wesentlich von den Mittelwerten abweichen können und eine Saldierung der resultierenden Kosten zu ungenau ist, um belastbare Aussagen treffen zu können.

Einer Simulation wurde der Vorzug vor einem Optimierungsverfahren gegeben, da zum einen die Transparenz und Nachvollziehbarkeit der Ergebnisse höher ist und zum anderen in praktischen Anwendungsfällen oftmals eine Vielzahl von Rahmenbedingungen zu beachten sind, die die Anzahl der möglichen Maßnahmen und Lösungen von vorneherein stark einschränken. Die Vorteile einer Optimierung kämen in solchen Fällen nicht zum Tragen, da die Anzahl der freien Parameter gering ist. Zudem bietet eine Simulation leichter die Möglichkeit, bestehende oder bereits geplante Maßnahmen gezielt zu untersuchen, wofür bei einem Optimierungsmodell strikte Beschränkungen für ansonsten variable Parameter gefunden werden müßten.

Ein Versorgungsobjekt kann einzelne oder Gruppen von Maschinen oder Anlagen, einen Raum, ein Stockwerk, ein Gebäude, einen Werksteil oder einen gesamten Standort bzw. weitere organisatorische Differenzierungen beinhalten. Der Energiebedarf eines Objekts wird durch den Bezug von Energieträgern gedeckt, die verschiedene Umwandlungs- und Verteilungsstufen und -aggregate durchlaufen. Eine solche Kette der Energieurnwandlung vom Bezug bis zur Nutzung bzw. zum Bedarf wird als "Versorgungssystem" bezeichnet. Die Umwandlung in einer Stufe wird durch energietechnische Aggregate oder (allgemeiner) Funktionseinheiten realisiert. Diese stellen die kleinsten Bausteine innerhalb des Modells eines Versorgungssystems dar. Ein derartiger modularer Aufbau sichert eine maximale Flexibilität des Modells hinsichtlich der Anwendung für unterschiedliche Maßnahmen oder auch völlig neue Fragestellungen. Durch die konsequente Anwendung des Konzepts der objektorientierten Programmierung können darüber hinaus auch völlig neue Energietechniken, d. h. Bausteine des Modells, innerhalb kurzer Zeit implementiert werden, indem sie von vorliegenden Bausteinen abgeleitet und lediglich bezüglich weniger Punkte verändert werden.

Der Energiefluß innerhalb eines Versorgungssystems wird innerhalb des Modells durch die Verknüpfung der energietechnischen Bausteine abgebildet. Diese werden aus dem gegebenen (und mit annehmbarem Aufwand erweiterbaren) Fundus ausgewählt, der in Abb. 1 dargestellt ist. Ein Baustein beinhaltet die energetischen, ökonomischen und umweltseitigen Kenndaten der zu beschreibenden und zugrunde liegenden energietechnischen Funktionseinheit. Die Abbildung des technischen Bausteins "Heizkessel" beispielsweise berücksichtigt unter anderem den lastabhängigen Wirkungsgrad, die Investitions- und Instandhaltungskosten sowie die für die Verbrennung gültigen spezifischen Emissionsfaktoren dieses Aggregats. Das Modell erlaubt nur Verknüpfungen, die energietechnisch sinnvoll bzw. möglich sind.

Ein Versorgungssystem wird gemäß der Energieflußrichtung ausgehend vom Energiebezug (z. B. Erdgasbezug) über Umwandlungs- (z. B. Heizkessel) und Transportaggregate (z. B. Heißwasserleitung) sowie weitere Umwandlungsstufen (z. B. Heizkörper) bis zur Nutzenergieanwendung (z. B. Raumwärmebedarf) konfiguriert, d. h. zusammengesetzt. Dies geschieht interaktiv am Bildschirm.

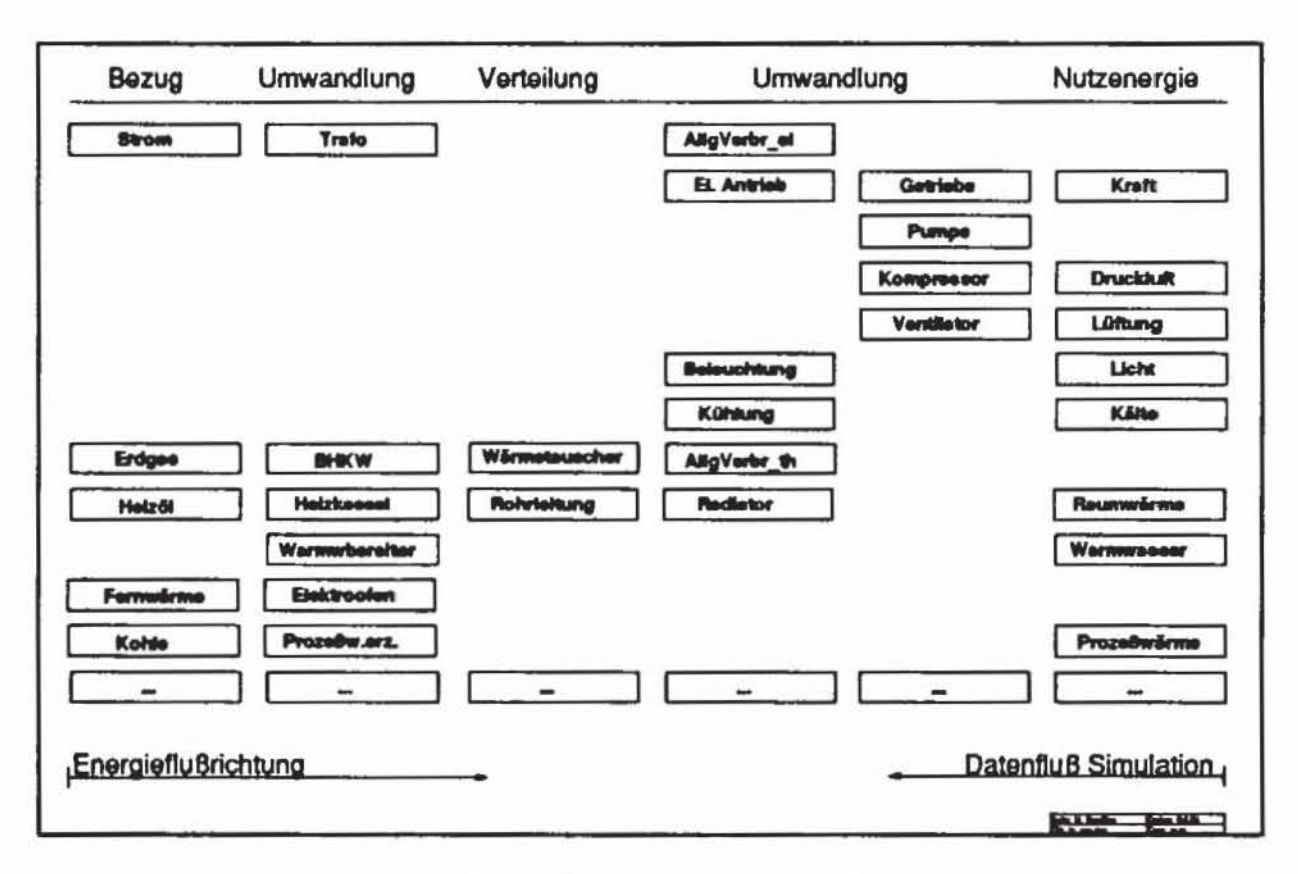

Abb. 1: Technische Bausteine von MOSAIK

Die Konfiguration kann für den jeweiligen Istzustand oder für verschiedene, denkbare oder bereits geplante, mehr oder minder komplexe Maßnahmen der rationellen Energieanwendung erfolgen. Als Beispiel für eine simulationstechnisch vergleichbar einfach abzubildende Maßnahme kann die Sanierung der Wärmedämmung eines Gebäudes genannt werden. Der Einsatz eines Blockheizkraftwerks (BHKW) anstelle der getrennten Bereitstellung von Strom und Wärme durch externen Strombezug und Wärmeerzeugung in konventionellen Heizkesseln stellt dagegen z. B. eine komplexe Maßnahme dar. (Ein Blockheizkraftwerk ist eine Technologie, die das Prinzip der Kraft-Wärme-Kopplung (KWK) nutzt, indem in einer verbrennungsmotorisch betriebenen Anlage zeitgleich Strom (über die Welle und einen Generator) und Wärme (Abgaswärmetauscher, ...) erzeugt werden. Dadurch wird bei passender Auslegung eine bessere Brennstoffausnutzung als bei der getrennten Bereitstellung dieser Energieformen erreicht.) Einfache Maßnahmen werden durch die Änderung von Parametern der entsprechenden technischen Bausteine (in diesem Fall z. B. k-Wert der Wärmedämmung der Wand im Baustein "Raumwärmebedarf") abgebildet, komplexe Maßnahmen machen einen Umbau der Struktur des betrachteten Versorgungssystems notwendig. wie für das genannte Beispiel der vorrangigen Eigenerzeugung von Strom und Wärme in einem Blockheizkraftwerk in Abb. 2 dargestellt ist.

Nach der Konfiguration des Modells des Versorgungssystems werden die Eingangsdaten und für die Berechnung notwendigen Parameter vom Benutzer eingegeben. Für den technischen Baustein "Raumwärmebedarf" sind dies Angaben zur Gebäudegeometrie (z. B. Wanddicken) und Gebäudephysik (verwendete Baumaterialien und deren Kennwerte wie z. B. Wärmeleitfähigkeit) sowie zu dessen Nutzung. Weitere notwendige Angaben wie z. B. die meteorologischen Daten der Klimazone, in der sich das Gebäude befindet, liegen bereits vor und werden während der Simulation der zugrunde liegenden Datenbank entnommen.

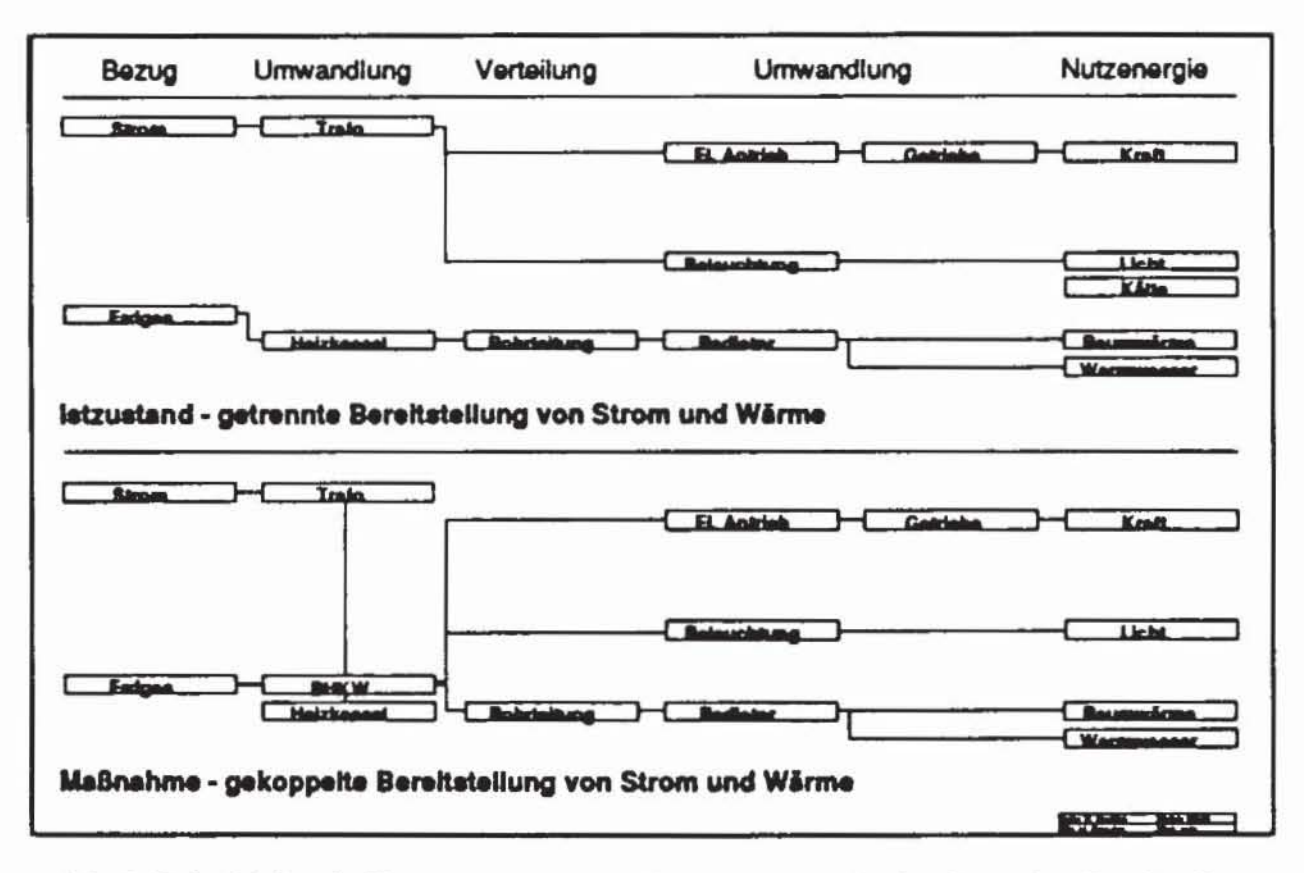

Abb. 2: Beispiel für ein Versorgungssystem mit getrennter und mit gekoppelter Bereitstellung von Strom und Wärme

Nach Eingabe aller benötigten Daten kann die energetische Simulation des Versorgungssystems auf der Basis von Stundenmittelwerten für ein vollständiges, fest definiertes Kalenderjahr stattfinden. Primäres Eingangsdatum ist der Nutzenergiebedarf des zu analysierenden Versorgungsobjekts, Ergebnisse sind der notwendige Energiebezug und die daraus resultierenden Kosten. Im Gegensatz zum Vorgehen bei der Konfiguration eines Versorgungssystems, die in Richtung des Energieflusses vom Bezug zur Nutzung (in den Abbildungen 1 und 2 von links nach rechts) stattfindet, geht der Datenfluß bei der Simulation vom Bedarf zum Bezug (von rechts nach links) vor sich. So wird im Programmbaustein "Raumwärmebedarf" beispielsweise aus den meteorologischen Daten, den Angaben zur Gebäudephysik und -geometrie und dem Nutzerverhalten (z. B. Raumtemperatur) für jede Stunde der Wärmebedarf ermittelt. Im Programmbaustein "Radiator" wird dieser unter Berücksichtigung der Vor- und Rücklauftemperaturen in einen Heißwasserbedarf umgerechnet, im Baustein "Rohrleitung" werden die thermischen Verteilungsverluste berechnet. Der Baustein "Heizkessel" ermittelt hieraus durch Berücksichtigung der verschiedenen Verlustanteile den notwendigen Brennstoffeinsatz, und im Baustein "Erdgasbezug" werden die daraus resultierenden Bezugskosten auf der Basis der gültigen Bezugstarife berechnet. Die Simulation durchläuft die Kette der Bausteine, die das Versorgungssystem darstellen, für jeden Stundenwert einmal, d. h. für die Simulationsdauer eines Kalenderjahres 8760 mal.

Nach der energetischen Analyse des Istzustandes eines Versorgungssystems und verschiedener, vom Anwender vorzugebender Maßnahmen werden zusätzlich die Wirtschaftlichkeit und die Luftschadstoffemissionen dieser Varianten ermittelt. Dies geschieht durch Zugriff der jeweiligen Berechnungsprozeduren auf die entsprechenden Daten in den technischen Bausteinen (Kostenfunktionen, spezifische Emissionsfaktoren) und deren Verarbeitung.

Der gesamte Ablauf einer Energieberatung ist in Abb. 3 dargestellt und kann wie folgt beschrieben werden: An die Erfassung der notwendigen Daten des Versorgungssystems schließt sich die Abbildung und Simulation des Istzustandes an. Die energetischen Ergebnisse der Simulation werden mit den verfügbaren Angaben über den tatsächlichen Energieverbrauch des Versorgungsobjekts verglichen. Die Eingabedaten und -parameter des Modells werden angepaßt, bis die Simulationsergebnisse eine ausreichend genau Übereinstimmung mit den tatsächlichen Verbrauchswerten zeigen. Es folgt die Auswahl, Abbildung und Simulation von erfolgversprechenden Maßnahmen der rationellen Energieanwendung. Die energetischen, wirtschaftlichen und umweltseitigen Ergebnisse der Simulation von Istzustand und Varianten ermöglichen dem Auftraggeber eine zielorientierte Bewertung seiner Handlungsmöglichkeiten und dienen zugleich als Rahmendaten für die spätere Planung.

# 3 Komponenten des Instruments

Das Modell setzt sich aus technischen und

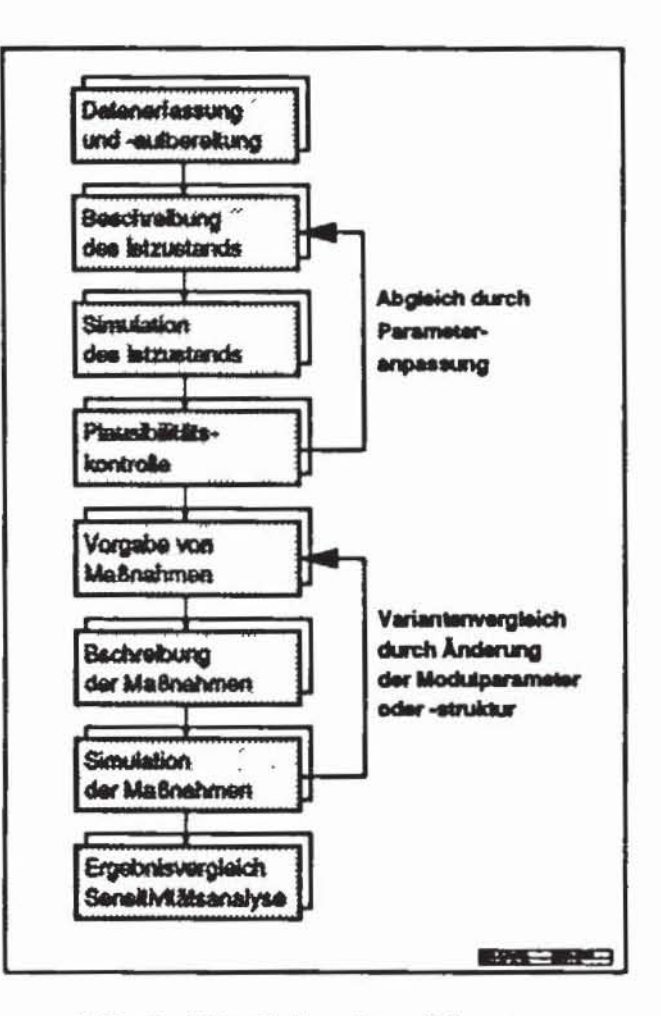

Abb. 3: Ablauf einer Energieberatung

nicht-technischen Bausteinen zusammen, die für den Benutzer erkennbar sind, sowie aus Prozeduren, die nicht sichtbar den Modellablauf steuern. Die technischen Bausteine bilden die energietechnischen Funktionseinheiten ab. Die nicht-technischen Bausteine stellen die Funktionen zur Wirtschaftlichkeits- und Emissionsberechnung, Ergebnisdarstellung und -ausgabe und Datenverwaltung zur Verfügung. Die weiteren Prozeduren dienen zur Steuerung des Programmablaufs und ermöglichen die Datenbankanbindung, die Konfiguration eines Versorgungssystems sowie die Gestaltung der Programmoberfläche.

Folgende technischen Bausteine des Modells sind implementiert:

- Raumwärme- und Heizenergiebedarf von Gebäuden (HEVA):

Aus der Vorgabe von Klimadaten, Gebäudegeometrie und -physik, Nutzungscharakteristik und technischen Daten der Heizungsanlage werden der Raumwärmebedarf und die Komponenten seiner Deckung (innere Wärmequellen, solare Einstrahlung, ...) einschließlich des Brennstoffbedarfs ermittelt.

- Strombedarf von Beleuchtungsanlagen: Für einen hinsichtlich Geometrie und Nutzung zu definierenden Raum können verschiedene Beleuchtungsanlagen ausgewählt und deren Stromverbrauch ermittelt werden.
- Optimierung der Kombinationsmöglichkeiten eines Systems von Abwärmequellen und Wärmeverbrauchern (OMNIUM):

Für ein System verschiedener Abwärmequellen und Wärmeverbraucher, die jeweils durch den Zeitgang von Leistung und Temperaturen definiert sind, kann unter der Annahme, daß jeweils

nur ein Wärmequelle mit nur einem Wärmeverbraucher gekoppelt wird, mit Hilfe der "Ungarischen Methode" die über ein Jahr gesehen optimale Kombination dieser Aggregate ermittelt werden.

- BHKW-Dimensionierung und -Einsatzanalyse (ABC...BHKW): Durch die problemgerechte Aufbereitung von Strom- und Wärmebedarfsdaten können ein BHKW interaktiv dimensioniert und die zu erwartenden energetischen Betriebsergebnisse der Anlage in der nachfolgenden Simulation ermittelt werden.
- Analyse von Energiebezugskosten durch Abbildung der Bezugstarife: Für die Energieträger Strom, Erdgas und Fernwärme werden die für ein wirtschaftlich selbständiges Versorgungsobjekt jeweils gültigen Bezugstarife mit ihren unterschiedlichen Regelungen abgebildet. Dank der zeitlich hohen Auflösung können die Energiebezugskosten einer Versorgungsaufgabe auf der Basis dieser Tarife detailliert ermittelt werden.

Die verfügbaren Programmteile wurden mit Hilfe von Daten konkreter Versorgungsobjekte getestet und validiert bzw. werden für die Energieberatung von Versorgungsobjekten und Industrieunternehmen eingesetzt.

In den Bereichen Abwärmenutzung (Programmteil OMNIUM) und BHKW-Einsatzanalyse (Programmteil ABC...BHKW) hat das Instrument eine hohe Einsatzreife erlangt. Diese sowie die anderen verfügbaren Bausteine werden anhand von Datensätzen konkreter Versorgungsobjekte fortlaufend getestet, erweitert und an die Anforderungen der Praxis angepaßt.

Kurzfristig werden die technischen Bausteine zur Ermittlung des Energiebedarfs zur Warmwasserbereitstellung, des Energiebedarfs von Klimaanlagen (Versorgungsaufgaben Kühlung, Lüftung und Befeuchtung) sowie des Strombedarfs von elektrischen Antrieben inklusive maschinenund regelungstechnischen Einsparmöglichkeiten konzipiert und realisiert. Parallel wird das Programm um formale Funktionen (Wirtschaftlichkeitsrechnung, Ergebnisdarstellung und -ausgabe, Hilfesystem) erweitert, um die Benutzerfreundlichkeit zu erhöhen.

## 4 Zusammenfassung

Mit dem Simulationsmodell MOSAIK wurde ein Instrument vorgestellt, das es erlaubt, flexibel, kostengünstig und dennoch hinreichend genau eine energetische Istanalyse, Schwachstellenidentifikation und Bewertung von Verbesserungsmaßnahmen auf der Energiebedarfs- und der -erzeugungsseite eines Versorgungsobjekts durchzuführen. Es ist geeignet, die speziell in den Sektoren Kleinverbrauch und mittelständische Industrie gegebenen Probleme zu lösen. Neben der Ermittlung des Energieeinsatzes zur Deckung einer Versorgungsaufgabe werden Aussagen zur Wirtschaftlichkeit und zu den umweltrelevanten Auswirkungen von Verbesserungsmaßnahmen getroffen. Eine Weitergabe des Instruments im Hinblick auf eine kommerzielle Nutzung wird vorbereitet.